## UE2 UE1 UE1 eNodeB MME E eNodeB startup and UE setup (summary)

This sequence diagram describes how an eNodeB performs an S1 setup with the EPC and then initiates MIB and SIB broadcast to the UEs. The flow also shows how the eNodeB sends UE specific configuration information via the RRC Connection Setup message.

Click on message names in the sequence diagram to see field level details for individual messages.

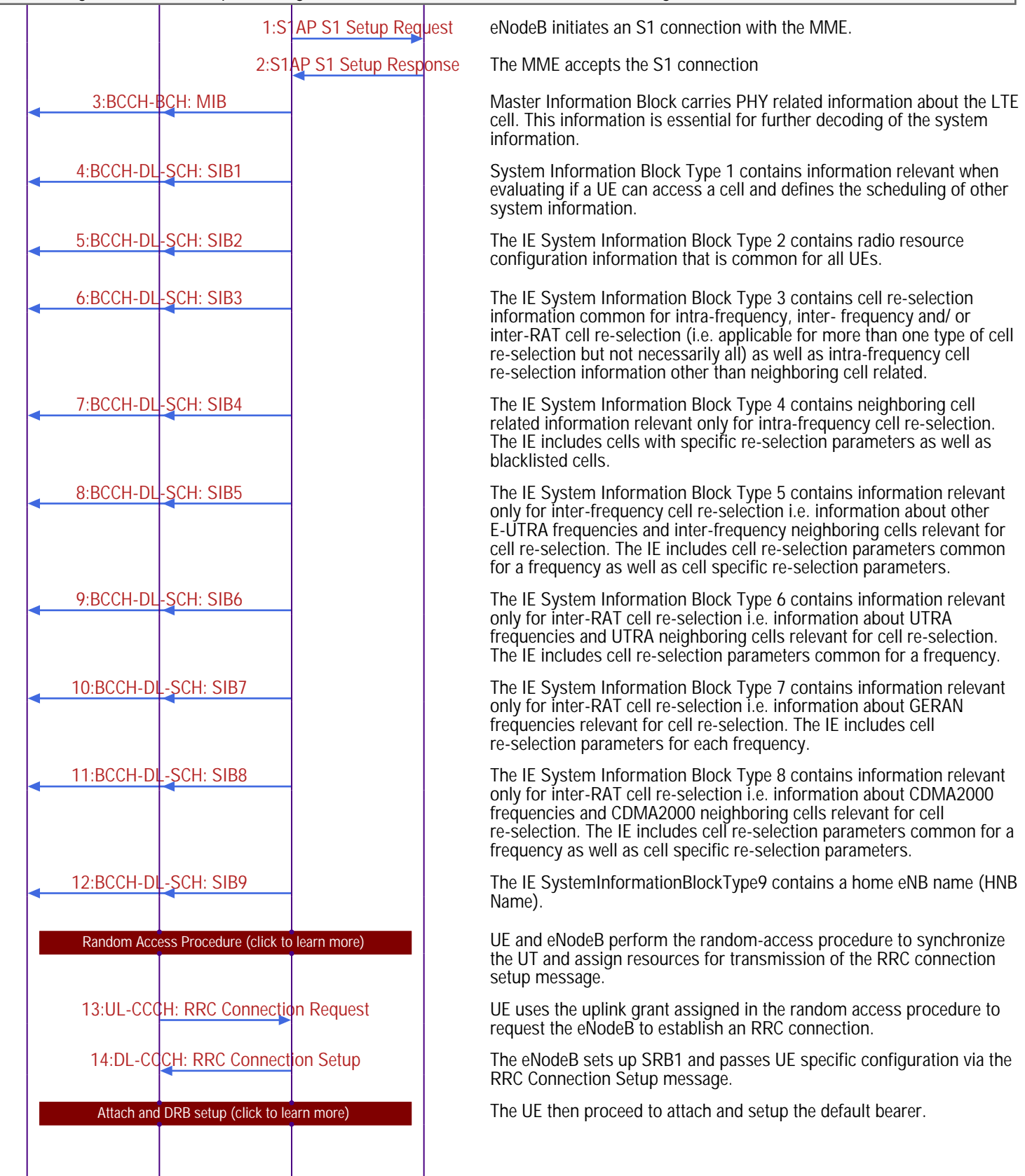

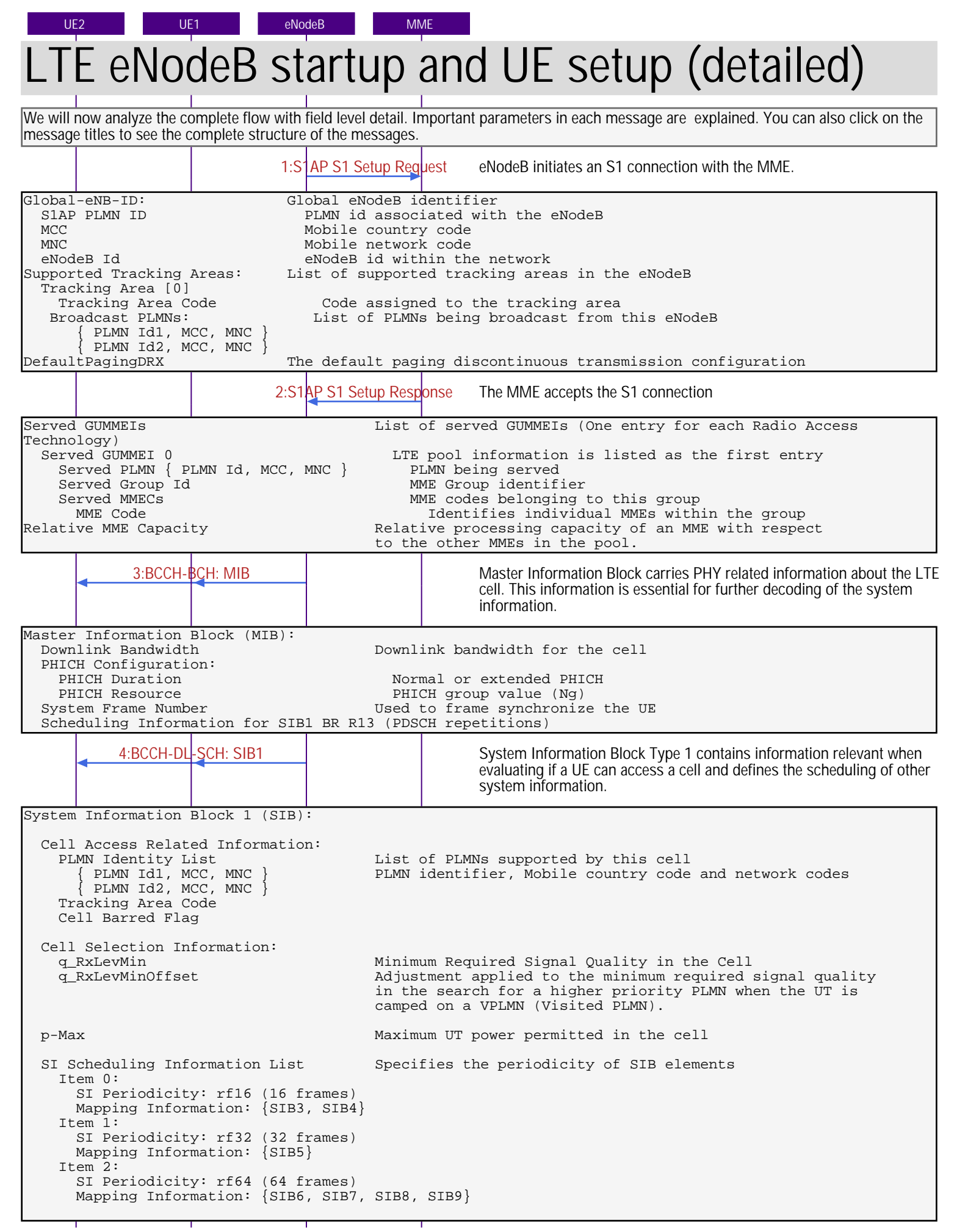

Detailed: eNodeB Startup and RRC Connection Establishment lte-enodeb-s1-startup-sib-rrc-connection.pdf

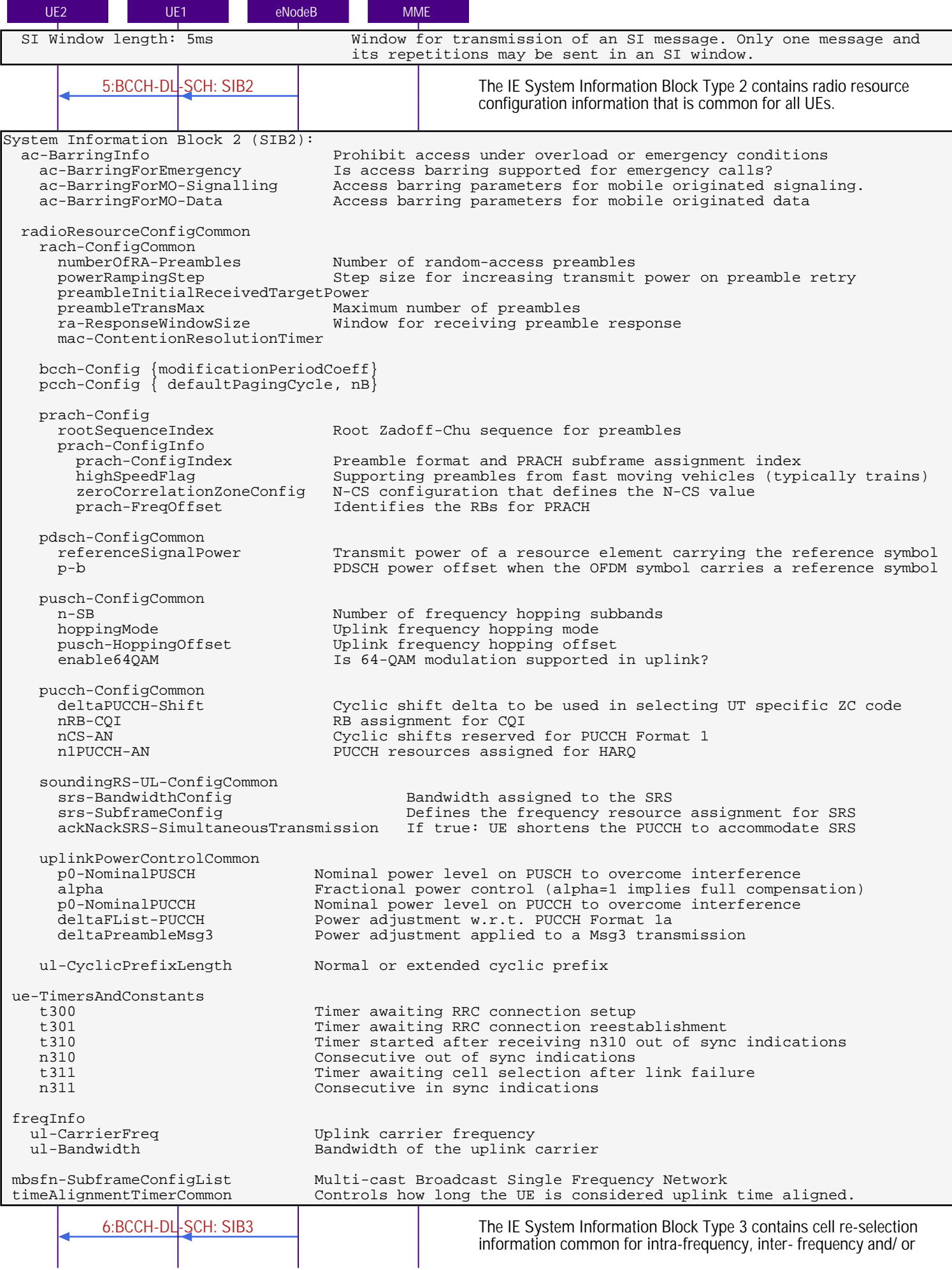

28-May-17 (c) EventHelix.com 3

Detailed: eNodeB Startup and RRC Connection Establishment lte-enodeb-s1-startup-sib-rrc-connection.pdf

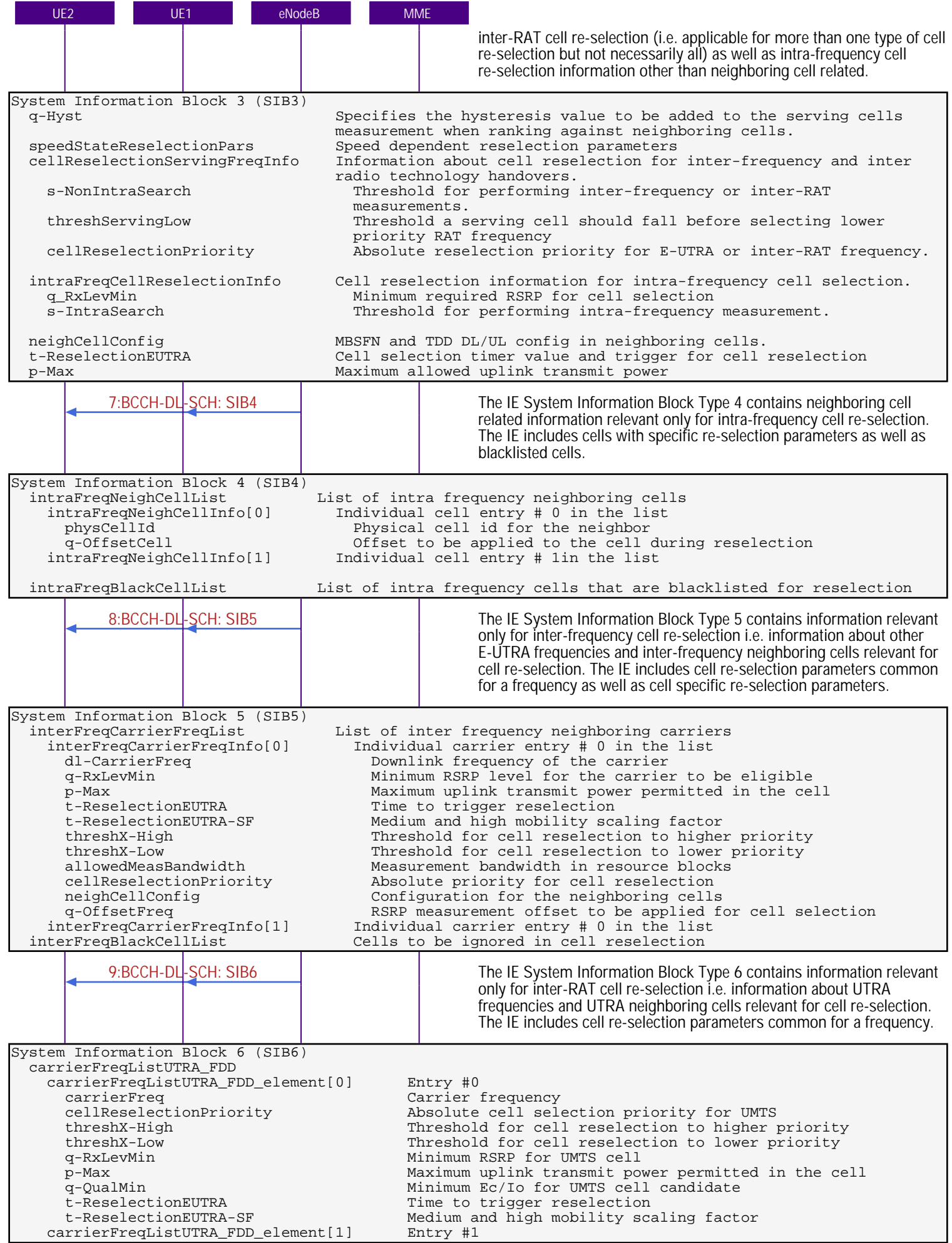

28-May-17 4 (c) EventHelix.com

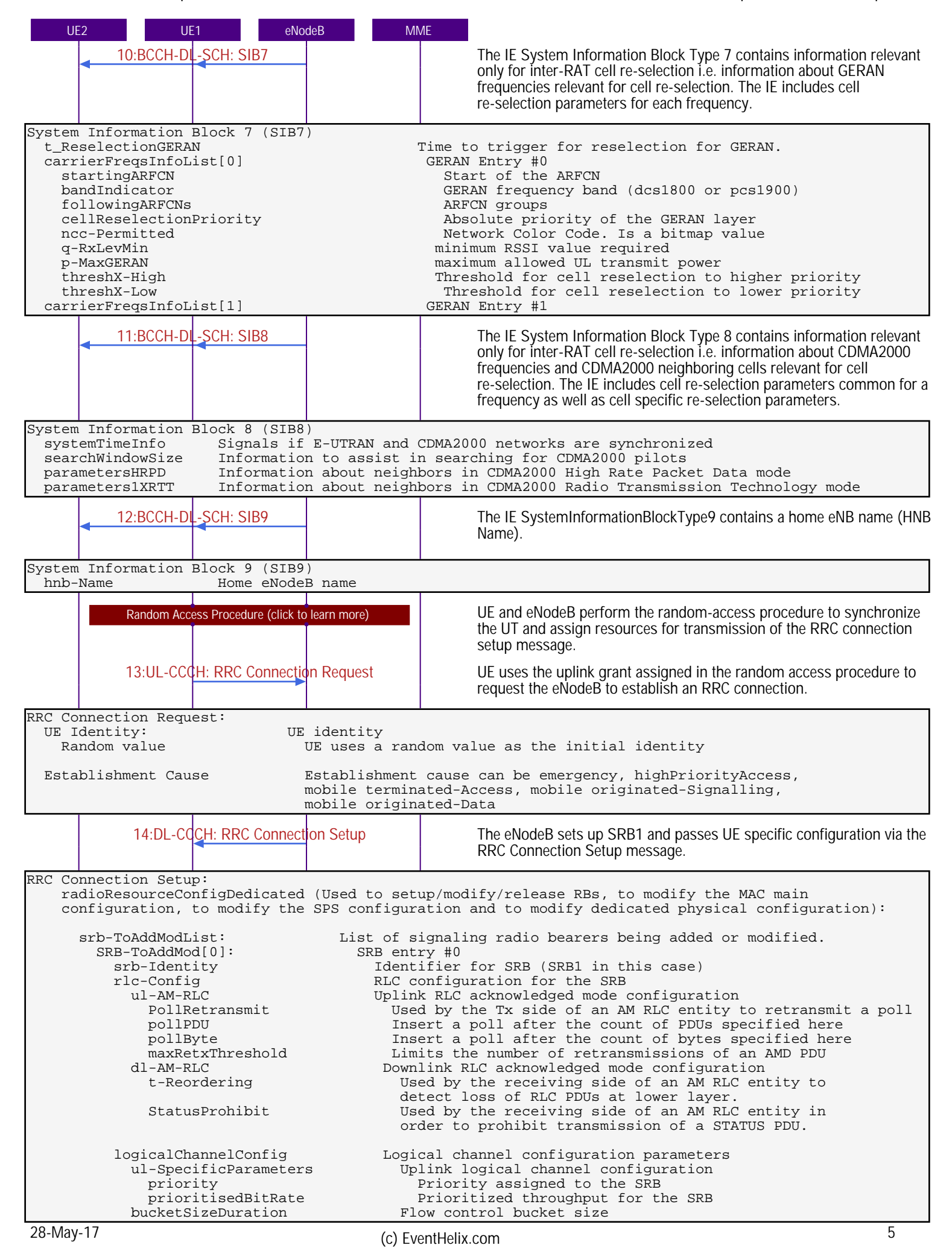

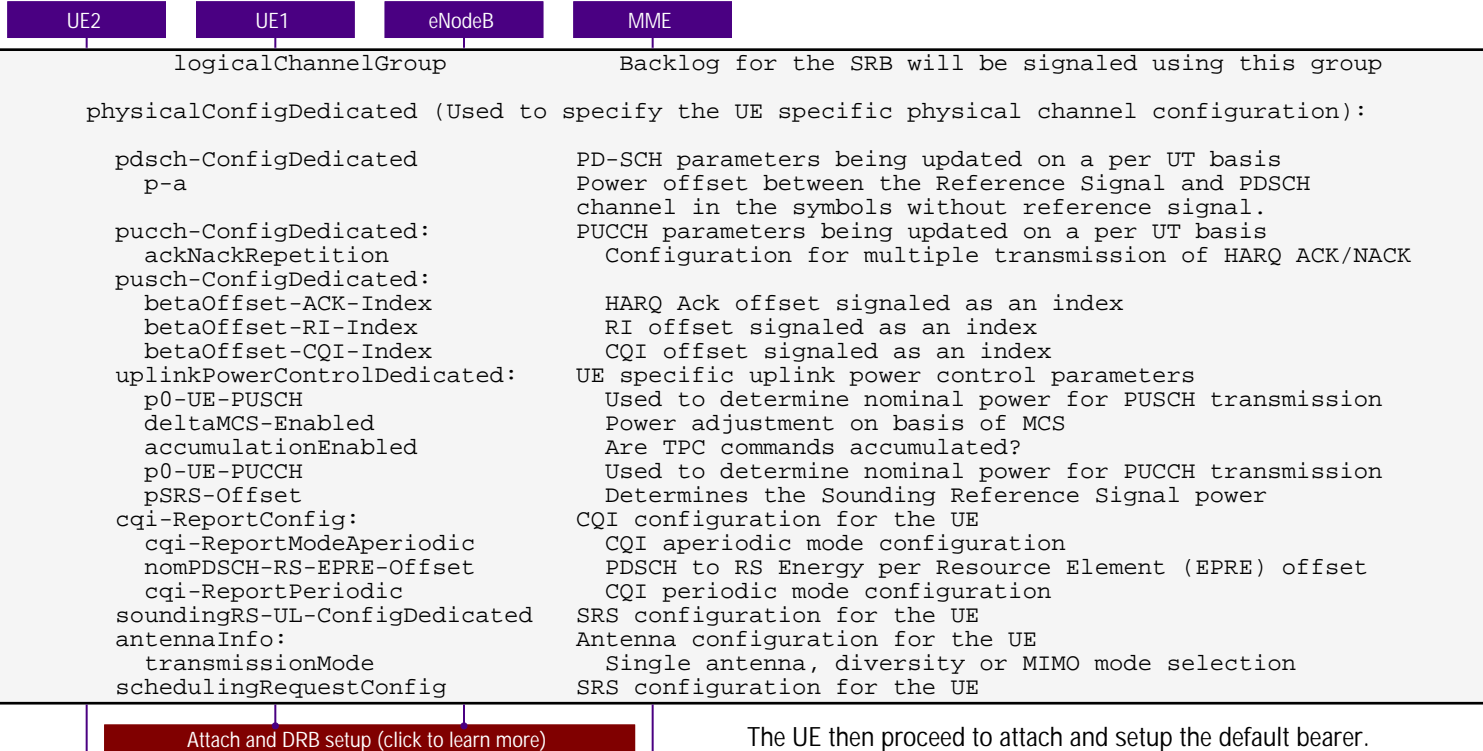

EXPLORE MORE

LTE - https://www.eventhelix.com/lte/

Telecom Call Flows - https://www.eventhelix.com/RealtimeMantra/Telecom/

Networking Sequence Diagrams - https://www.eventhelix.com/RealtimeMantra/Networking/

Sequence diagram generated from Wireshark PCAP file with:

VisualEther [https://www.eventhelix.com/VisualEther/] and EventStudio [https://www.eventhelix.com/EventStudio/].